# REPUBLIQUE ALGERIENNE DEMOCRATIQUE ET POPULAIRE

Ministère de l'Enseignement Supérieur et de la Recherche Scientifique

Ecole Nationale Polytechnique

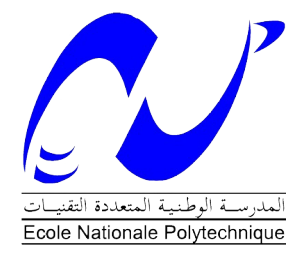

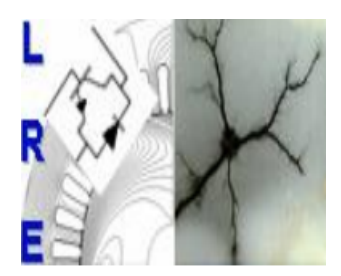

Département d'Electrotechnique Laboratoire de Recherche en Electrotechnique

## Mémoire de Master en Electrotechnique

Commande vectorielle de la machine asynchrone alimentée par un convertisseur matriciel indirect à trois niveaux

## YAKOUBI Tarik

Sous la direction de PR : MO.MAHMOUDI et PR : EM. Berkouk

Soutenu publiquement le 18/06/2017

#### Membres du Jury

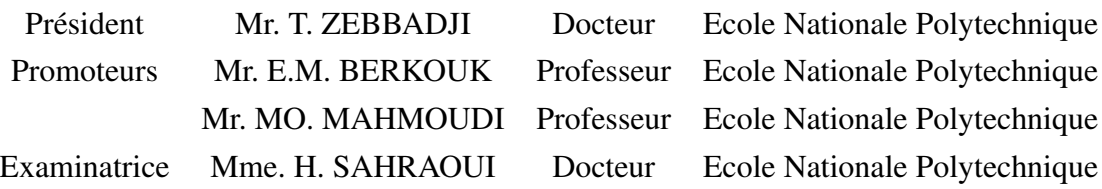

# REPUBLIQUE ALGERIENNE DEMOCRATIQUE ET POPULAIRE

Ministère de l'Enseignement Supérieur et de la Recherche Scientifique

Ecole Nationale Polytechnique

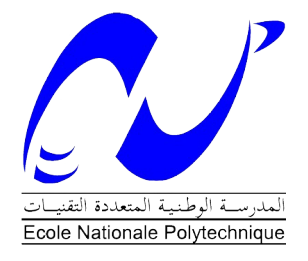

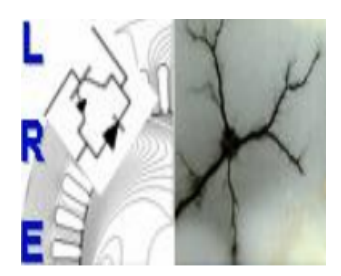

Département d'Electrotechnique Laboratoire de Recherche en Electrotechnique

## Mémoire de Master en Electrotechnique

Commande vectorielle de la machine asynchrone alimentée par un convertisseur matriciel indirect à trois niveaux

## YAKOUBI Tarik

Sous la direction de PR : MO.MAHMOUDI et PR : EM. Berkouk

Soutenu publiquement le 18/06/2017

#### Membres du Jury

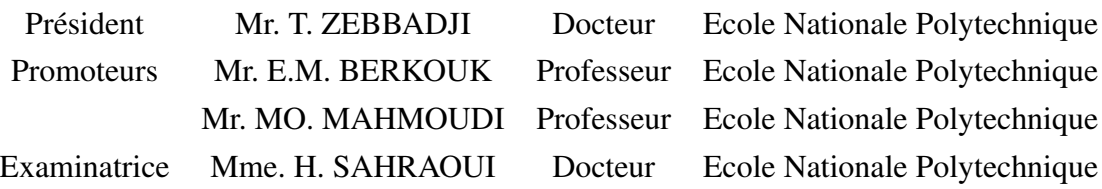

#### .<br>ملخص : ֦

يعتمد العمل المقدم في هذه الأطروحة على الدراسة التحليلية مع المحاكاة في برنامج Matlab/Simulink . ֦  $\overline{a}$ يعتمد العمل الصلام في هذه الأطروخة على الدراسة التحتييية مع المحا 50 في برنامج بها............................<br>لتطبيق استراتيجية التحكم على محرك لاتزامني ثلاثي الاطوار تتم تغذيته من طرف محول مصفوفي غير مباشر ֦  $\ddot{\phantom{0}}$  $\ddot{\cdot}$  $\ddot{\cdot}$  $\overline{a}$ ֠  $\frac{1}{2}$ ֦ l. ֦֧֦֦֦֦֦֦֦֦֦֦֦֦֦֦֦֦֦֦֦֦֦֦֦֦֦֦֦֦֦  $\ddot{\phantom{0}}$ .  $\ddot{\cdot}$ ֦  $\overline{a}$ .<br>.<br>. .<br>.  $\zeta$ .<br>پ  $\overline{\phantom{a}}$ .<br>.. -<br>.. -<br>..  $\overline{a}$ '<br>ג  $\overline{a}$ ֦ .<br>..  $\ddot{\cdot}$ -<br>.. ֦֧֦֧֦֧֦֧֡<u>֚</u> J l. تسبيل ستوتيبية منتفع م سمى الرفت الرسمي المحور عم التعتبية من الرفت اللون مستقوي اليومبية.<br>ثلاثي الطبقات، لذلك نقوم بنمذجة المحرك الاتزامني والمحول المصفوفي. ومن أجل الحصول على القيمة و .<br>..  $\ddot{\cdot}$ .<br>.. ۔<br>ء  $\overline{a}$  $\overline{\phantom{a}}$ ֦֘  $\overline{a}$ .<br>. ֦֧֦֧֦֧֦֧֡<u>֚</u> l. ֦ . .<br>.. ֦ .<br>.  $\frac{1}{2}$ .<br>.. ة.<br>ت تكري الصيفات. تتفت تقوم بتشاب المحرك الأكرامي والمحول المستوي. ومن البس المحصول على القيمة و<br>التردد المطلوبين يتم التحكم في المحول عن طريق تقنية تعديل الشعاع الفضائي. ثم قمنا بتطبيق تقنية الحقل ֦֧֦֧֦֧֦֧֡<u>֚</u>  $\ddot{\cdot}$  $\overline{\phantom{a}}$  $\ddot{\cdot}$  $\overline{\phantom{0}}$ .<br>. .<br>ز  $\ddot{\phantom{0}}$ J .<br>.. . A ֦ ֦֧֦֧֦֧֦֧֡<u>֚</u> .<br>د į ر  $\overline{\phantom{a}}$ ֦֧֦֦֦֦֦֦֦֦֦֦֦֦֦֦֦֦֦֦֦֦֦֦֦֦֦֦֦֦֦ .<br>ز Į.  $\ddot{\cdot}$ .<br>. J :<br>: ้.<br>.. .<br>ز .,<br>..  $\frac{1}{2}$ ال*ارد: المصوبين يتم التحتم في المحون عن طريق عليه تحديل السعن الصم<br>الموجه باستعمال المعدلات ( IP و <i>IP* ) للجملة المتحكم فيها (محرك لاتزامني). ֦ <u>،</u>  $\overline{\phantom{0}}$  $\ddot{\cdot}$ .<br>د ์<br>..  $\overline{a}$ ֖֦֦֖֪֦֖֪֦֖֪֦֖֪֦֖֪֦֖֚֚֚֚֚֚֚֚֚֚֚֚֚֚֚֚֡֝֝֝֝֝֝֝֝ .<br>.. ֪֪֦֚֚֞֝֝֝֝֬֝֬֝֝֝֝֬֝֬֝֝֬֝֝֬֝֬֝֝֬֝<del>֟</del>  $\overline{\phantom{a}}$ . ֦֧֦֧֦֧֦֧֡<u>֚</u> ֦֧֦֧֦֧֦֧֡<u>֚</u>  $\ddot{\phantom{0}}$  $\ddot{\phantom{0}}$  $\overline{\phantom{a}}$ ֦  $\overline{\phantom{a}}$  $\ddot{\phantom{0}}$ j. ֦

.<br>**الكلمات المفتاحية** : المحرك الاتزامني ثلاثي الاطوار، المحول المصفوفي غير المباشر ثلاثي الطبقات ، تقنية تعديل .<br>ت  $\ddot{\cdot}$ ֦ J Į.  $\overline{a}$  $\ddot{\cdot}$ . i  $\overline{a}$  $\overline{a}$  $\overline{a}$ ֦ ֦֧֦֧֦֧֦֧֡<u>֚</u>  $\overline{\phantom{a}}$ : الشعاع الفضائي ، تقنية الحقل الموجه.<br>الشعاع الفضائي ، تقنية الحقل الموجه.  $\ddot{\cdot}$ ֖֖֖֖֖֚֚֚֚֚֚֚֚֚֚֚֚֚֡֝֝֝֝֝֝֝֬֝֝֬֝֝֬֝֝֬֝֝֬֝<del>֟</del>  $\ddot{\cdot}$ .<br>.. ֦֧֦֧֦֧֦֧֡<u>֚</u>  $\ddot{ }$ ֚֞ 

#### Abstract :

The work presented in this paper consists of the analytical and simulation study of control strategies applied to a three-phase asynchronous machine fed by a three-level indirect matrix converter, in a Matlab / Simulink environment. For it, we have modeled the asynchronous machine and the matrix converter. In order to obtain the desired amplitude and frequency, we controlled the converter by the vector modulation technique (SVM). Then we applied the rotor flux orientation control, using PI and IP regulators, to the system.

Keywords : Induction motor , three-level indirect matrix converter, the space vector modulation, the field oriented control.

#### Résumé :

Le travail présenté dans ce mémoire consiste en l'etude analytique et par simulation dans un environnement Matlab /Simulink, de stratégie de commande appliqué à une machine asynchrone triphasé alimentée par un convertisseur matriciel indirect à trois niveaux, Pour cela, nous avons modélisé la machine asynchrone et le convertisseur matriciel. Afin d'obtenir l'amplitude et la fréquence désirée, nous avons commandé le convertisseur par la technique de modulation vectorielle (SVM). Ensuite, nous avons appliqué la commande par orientation du flux rotorique, en utilisant des régulateurs PI et IP, au système à commander (moteur asynchrone).

Mots-clés : Machine asynchrone, convertisseur matriciel indirect à trois niveaux, la stratégie de modulation vectorielle (SVM), commande vectorielle.

# Remerciement

*"Tout d'abord je remercie ALLAH de m'avoir accordé toute la patience, le courage, la volonté et la motivation qui m'ont permis d'achever ce travail"*

*"Je tiens à remercier chaleureusement mes promoteurs : Mr M.O. MAHMOUDI et Mr E.M. BERKOUK, Professeurs à l'Ecole Nationale Polytechnique d'Alger, pour leurs précieuses directives, leurs fructueux conseils, leurs courtoisie si raffinée et leurs qualités humaines."*

*"J'adresse mes chaleureux remerciements aux membres du jury qui ont bien voulu juger mon travail et me honnorer avec leur participation. "*

*"Enfin, je tiens également à remercier tous les enseignants ayant contribué à ma formation et ce depuis le tronc commun jusqu'à la dernière année de graduation."*

# Dédicace

*" Je ne peux entamer ce travail sans exprimer ma plus profonde reconnaissance à l'âme de mon père, décédé trop tôt. Ainsi qu'à ma mère pour toute l'affection, l'éducation et la patience dont elle a fait preuve depuis ma naissance. "*

*" A mon frère Mohammed, ma sœur Amel et son mari et mes chères cousines Meriem et Manel pour leur soutien inconditionnel. "*

*" A tout mon aimable famille et tout spécialement ma grand mère qui a prié pour moi, mes oncles et mes tantes."*

*" A mon amie Manel pour son aide remarquable et le temps qu'elle a consacré pour mon mémoire."*

*" Je dédie ce travail également à mes amies en souvenir des moments agréables passés ensemble."*

*" Merci à tous, YAKOUBI Tarik "*

# Table des matières

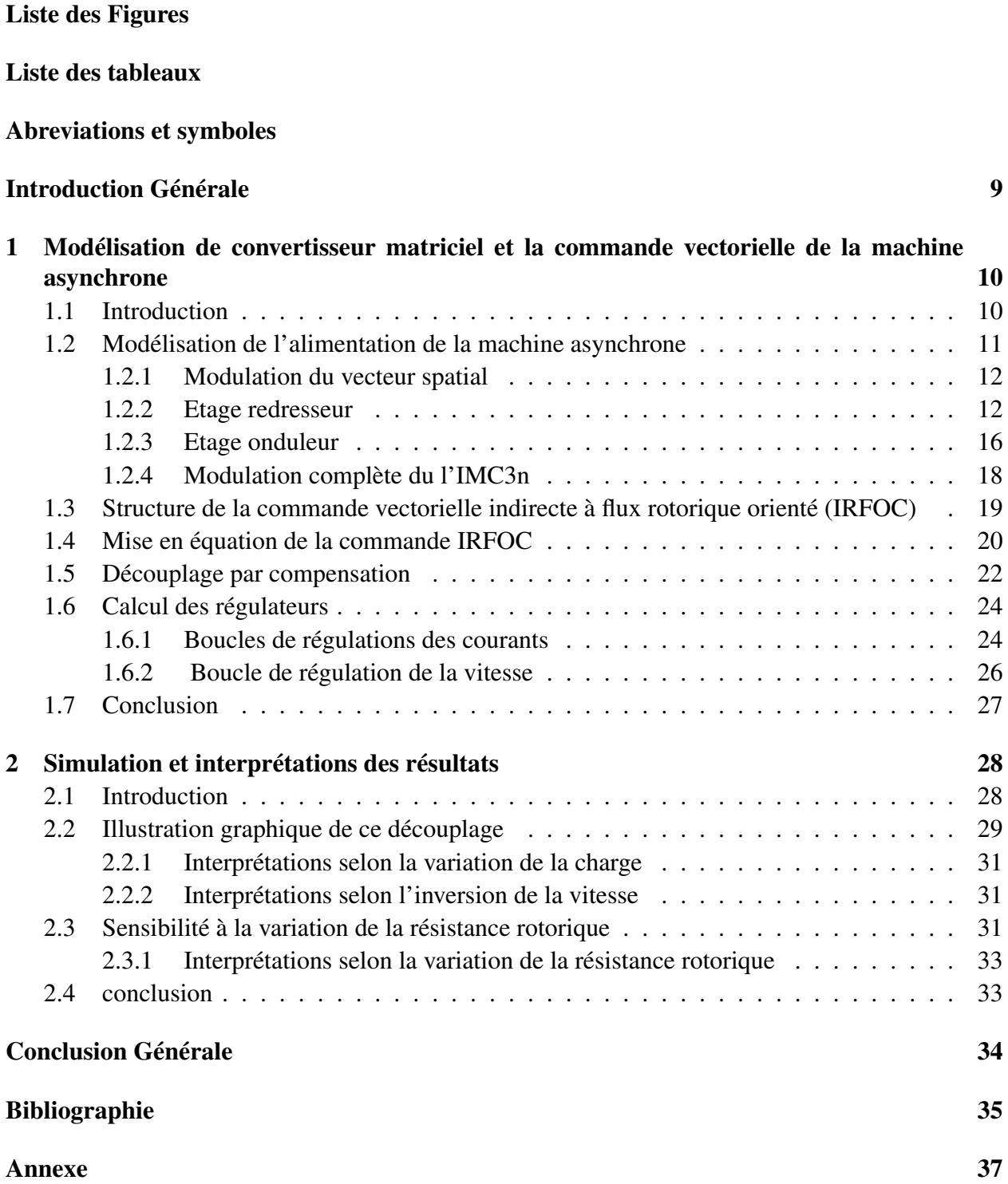

# Table des figures

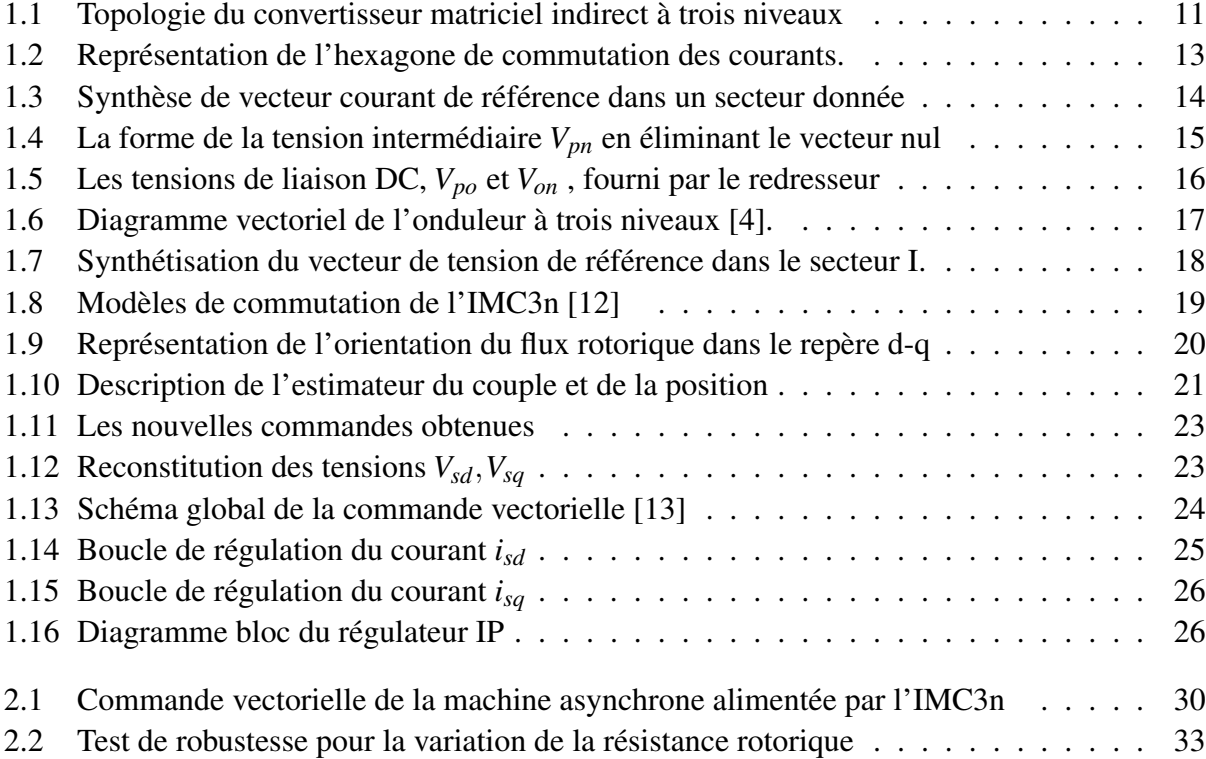

# Liste des tableaux

![](_page_8_Picture_15.jpeg)

# Abreviations et symboles

*Rs* , *R<sup>r</sup>* : Résistances des enroulements statoriques et rotorique par phases.

*Ls* , *L<sup>r</sup>* : Inductances propres de fuites statorique et rotorique de phase.

*L<sup>m</sup>* : Inductance mutuelle cyclique entre le stator et le rotor.

*M<sup>s</sup>* , *M<sup>r</sup>* : Inductance mutuelle entre phases statoriques et rotoriques.

d, q :axes correspondants au référentiel de PARK.

 $\phi_s$ ,  $\phi_r$ : Flux statoriques, rotoriques.

φ*dr* : Flux rotorique suivant l'axe d.

φ*qr* : Flux rotorique suivant l'axe q.

*Tr* : Constante de temps rotorique.

Γ*<sup>e</sup>* : Couple électromagnétique.

J : Moment d'inertie.

*Kf* : Coefficient de frottement.

Γ*r* : couple résistant.

ω*s* , ω*<sup>r</sup>* : Pulsations électriques statoriques et rotoriques.

Ω : Vitesse mécanique du rotor

 $V'_{NN'}$ : tension entre le neutre du réseau et le neutre de la machine asynchrone.

*U<sup>a</sup>* ,*U<sup>b</sup>* et *U<sup>c</sup>* : Tensions des phases a, b et c par rapport au neutre N du réseau.

*U<sup>x</sup>* , *U<sup>y</sup>* et *U<sup>z</sup>* : Tensions des phases X, Y et Z par rapport au neutre N du réseau

 $I_x$ ,  $I_y$  et  $I_y$ : Courants des phases X, Y et Z.

 $I_a$ ,  $I_b$  et  $I_c$ : Courants des phases a, b et c.

*Vdc* : Tension du bus continu.

*Idc* : Courant du bus continu.

 $\gamma$ ,  $\delta$  : indices des vecteurs adjacents au vecteur du courant de référence.

 $d_j$ : le rapport cyclique du vecteur  $I_{in}$ ,  $j = (\gamma, \delta)$ 

q : Rapport de transformation entre la tension d'entrée et de sortie du convertisseur matriciel.

AC/DC/AC : Alternative /Continu /Alternative.

AC/AC : alternative/Alternative.

MC : convertisseur matriciel.

IMC3n : convertisseur matriciel indirect à trois niveaux.

IGBT : transistor bipolaire a grille isolé.

# Introduction Générale

Les trois machines " à courant continu, synchrone et asynchrone " ont de tout temps servi les besoins de l'industrie traditionnellement, ces machines électriques ont été commandées manuellement et les équipements pour ces opérations sont complexes et coûteux.

Comparés aux moteurs à courant continu et aux moteurs asynchrones, les moteurs asynchrones sont de plus en plus utilisés dans le monde de l'industrie, cela est dû à plusieurs facteurs tels que : coût de fabrication basse, robustesse et fiabilité. Contrairement aux deux moteurs cités plus hauts, les enroulements du moteur asynchrones sont court-circuités, et donc ne nécessitent pas d'alimentation externe.

L'absence du découplage naturel entre les différentes variables d'entrée et de sortie impose a la machine asynchrone un modèle non linéaire, fortement couplé au contraire a sa simplicité structurelle, ce qui conduit a une très grande difficulté de sa commande. Le problème de complexité de la commande de la machine asynchrone a ouvert la voie à plusieurs stratégies de commande, la plus populaire parmi elle est la commande vectorielle. Dans les années 70, la commande vectorielle à été réalisée par Blaschke, dite commande vectorielle à flux orienté, (Field Oriented Control : FOC). Son principe consiste à éliminer le couplage entre l'inducteur et l'induit de la machine asynchrone, donc elle permet d'obtenir un fonctionnement comparable à celui d'une machine à courant continu. Cependant, l'expérience a montré les faiblesses de cette méthode face aux incertitudes des paramètres, qu'ils soient mesurés, comme la vitesse des moteurs, ou qu'ils varient en cours de fonctionnement, comme les résistances de rotor et du startor.

Le développement des convertisseurs et l'avancée rapides des semi-conducteurs ont permis durant ces trois derniers décennies une intense activité de recherche sur le développement de l'entraînement électrique à vitesse variable des machines électriques. Bien que cet asservissement par les convertisseurs de puissance soit une technique bien établie et mûrie, la topologie matricielle est très peu connue, jusqu'à présent l'intérêt ce type de convertisseur était de nature plutôt académique.

# Chapitre 1

# Modélisation de convertisseur matriciel et la commande vectorielle de la machine asynchrone

## 1.1 Introduction

L'amélioration de l'électronique de puissance et suite au développement des convertisseurs matriciel, et des nouvelles techniques de commande sont apparues telles que la commande scalaire, la commande vectorielle et la commande directe en couple. Toutes ces techniques sont basées sur les principes de commande de la machine en boucle fermée, ce qui nécessite la connaissance des grandeurs de la machine à savoir la vitesse et les courants statorique.

La commande vectorielle permet de ramener le comportement de la machine asynchrone à celui d'un moteur à courant continu à excitation séparée pour avoir les mêmes performances en couple et en vitesse . La commande vectorielle par orientation du flux présente une très bonne précision pour le couple et la vitesse. En outre, cette stratégie présente tout de même l'inconvénient de nécessiter la mise en place d'un capteur mécanique sur l'arbre de la machine et présente aussi une grande sensibilité aux variations paramétriques de la machine asynchrone.

En effet, deux méthodes de la commande vectorielle peuvent être distinguées : la première est dite la méthode à contrôle direct (DRFOC) est basée sur la détermination instantanée de l'amplitude et de la position du flux. La deuxième méthode est dite indirecte (IRFOC) consiste essentiellement à l'estimation de la position du flux à partir du modèle de la machine en régime dynamique.

Dans la première partie de ce chapitre, nous allons présenter le modèle du convertisseur matriciel indirect à trois niveaux et de son structure de commande 'modulation vectoriel SVM'. La deuxième partie est une synthèse sur la stratégie de la commande vectorielle indirecte par orientation du flux rotorique et une mise en évidence de l'influence de la variation de résistance sur cette commande vectorielle.

## 1.2 Modélisation de l'alimentation de la machine asynchrone

L'émergence des onduleurs multi-niveaux ont donné l'idée d'appliquer le concept multi-niveaux aux convertisseurs matriciels pour synthétiser des formes d'ondes de tension de sortie de plusieurs niveaux. Ce convertisseur est effectué par a combinaison du redresseur et de l'onduleur à trois niveaux à structure NPC (figure 1.1). Le niveau de tension nulle de cette topologie est la tension du point neutre des condensateurs du filtre d'entrée connectés en étoile [2].

![](_page_12_Figure_4.jpeg)

FIGURE 1.1: Topologie du convertisseur matriciel indirect à trois niveaux

Deux types des commutateurs sont utilisées dans la structure de l'IMC3n. Pour le côté redresseur, on utilise un interrupteur à collecteur commun bidirectionnel en courant et en tension. Et pour le côté onduleur, on utilise un interrupteur à trois segments à transistors et diodes en antiparallèles bidirectionnels en courant et unidirectionnel en tension. Dans notre étude, nous supposons que chaque commutateur est modélisé par un interrupteur totalement commandable.

Dans [1,2], le convertisseur IMC3n est modulé par la méthode SVM dans le but de générer les courants d'entrée et les tensions de sortie désirés séparément [1]. Cette méthode est utilisée pour produire une combinaison de vecteurs synthétisant le vecteur de référence à chaque étape. Le vecteur de courant d'entrée *Iin* est le vecteur de référence de l'étage redresseur, tandis que le vecteur de tension de sortie  $V_{ref}$  est la référence de l'étage onduleur.

#### 1.2.1 Modulation du vecteur spatial

La stratégie de modulation de largeur d'impulsion (SVM) utilise le concept des vecteurs spatiaux pour calculer les rapports cycliques des commutateurs. Les tensions de phase de sortie et les courants d'entrée générés par les états de commutation du l'IMC3n doivent être convertis en vecteurs spatiaux en utilisant la transformation suivante :

$$
X_{ref} = \frac{2}{3}(X_1 + X_2 e^{j\frac{2}{3}\pi} + X_3 e^{-j\frac{2}{3}\pi}) = X_{\alpha} + jX_{\beta}
$$
\n(1.1)

- $X_{\alpha}$ ,  $X_{\beta}$  : Les composantes du vecteur  $X_{ref}$  dans le plan  $\alpha \beta$ ;
- *X*1*,X*<sup>2</sup> *et X*<sup>3</sup> : Les variables représentent des tensions de sortie ou des courants d'entrée.

#### 1.2.2 Etage redresseur

Le redresseur de l'IMC3n est modulé à l'aide de SVM pour générer la tension maximale de liaison DC et maintenir un ensemble des courants d'entrées sinusoïdaux équilibrés.

Le diagramme spatial vectoriel du redresseur figure 1.2 se compose de six vecteurs de courant actif avec des directions fixes et trois vecteurs à courant nul, qui sont définis en fonction des neuf combinaisons de commutation valides formées par le redresseur tout en évitant les court-circuit de la source de tension d'entrée et les circuits ouverts de la source de courant équivalente du bus continu comme montre le tableau 1.1. Chaque vecteur actuel représente la connexion des tensions de phase d'entrée aux bornes de liaison DC. Par exemple, le vecteur *I*1(*ac*) représente la connexion de la tension de phase d'entrée positive 'a' à la borne p et de la tension de phase d'entrée négative 'c' à la borne n, donc le vecteur courant d'entrée *Iin* est défini par :

$$
I_{in} = \frac{2}{3}(I_a + aI_b + a^2I_c) \quad \text{avec} \quad a = e^{j\frac{2}{3}\pi} \tag{1.2}
$$

![](_page_14_Figure_1.jpeg)

FIGURE 1.2: Représentation de l'hexagone de commutation des courants.

Les six vecteurs actifs du courant d'entrée sont de *I*(1) à *I*(6) et les trois vecteurs nuls sont représentés par le vecteur *I*(0). Les vecteurs de courant sont désignés par les connexions des tensions de phase d'entrée aux bornes de liaison DC. Le tableau 1.1 résume les états possibles des interrupteurs et les vecteurs de courant qui leurs correspondent.

| Vecteurs  | $\lceil S_1 \rceil$                    | $S_3$                 | $S_5$ <sup>t</sup>                 | $I_a$            | $I_b$            | $I_c$            | $I_{in,\alpha}$ | $I_{in,\beta}$                         | $< I_{in}$                          | $V_{dc}$    |
|-----------|----------------------------------------|-----------------------|------------------------------------|------------------|------------------|------------------|-----------------|----------------------------------------|-------------------------------------|-------------|
|           | $\left\lfloor S_2 \right\rfloor$       | $S_4$                 | $S_6$                              |                  |                  |                  |                 |                                        |                                     |             |
| $I_1[ab]$ | $\lceil 1$<br>lo                       | 0<br>1                | 0 <sup>t</sup><br>0 <sup>1</sup>   | $I_{dcp}$        | $I_{dcn}$        | 0                | $\mathbf 1$     | $\mathbf{1}$<br>$\sqrt{3}$             | $\overline{\pi}$<br>6               | $V_a - V_b$ |
| $I_2[ac]$ | $\begin{bmatrix} 1 \\ 0 \end{bmatrix}$ | 0<br>$\mathbf{0}$     | 0 <sup>t</sup><br>1 <sup>J</sup>   | $I_{dcp}$        | 0                | $I_{dcn}$        | 1               | $\overline{1}$<br>$\frac{\sqrt{3}}{2}$ | $\overline{\pi}$<br>$\overline{6}$  | $V_a-V_c$   |
| $I_3[bc]$ | r0<br>lo.                              | 1<br>0                | 0 <sup>t</sup><br>1 <sup>1</sup>   | $\boldsymbol{0}$ | $I_{dcp}$        | $I_{dcn}$        | 0               | $\frac{\sqrt{3}}{1}$                   | $\overline{\pi}$<br>$\overline{2}$  | $V_b-V_c$   |
| $I_4[ba]$ | $\mathbf{I}^0$<br>$\mathsf{I}_1$       | $\overline{0}$        | 0 <sup>t</sup><br>0 <sup>1</sup>   | $I_{dcn}$        | $I_{dcp}$        | $\boldsymbol{0}$ | $-1$            | $\frac{\sqrt{3}}{1}$                   | $\overline{5\pi}$<br>$\overline{6}$ | $V_b - V_a$ |
| $I_5[ca]$ | r0<br>$_{1}$                           | 0<br>$\boldsymbol{0}$ | $1$ <sup>t</sup><br>0 <sup>1</sup> | $I_{dcn}$        | $\boldsymbol{0}$ | $I_{dcp}$        | $-1$            | $\frac{\sqrt{3}}{2}$                   | $\overline{5\pi}$<br>6              | $V_c - V_a$ |
| $I_6[cb]$ | $\sqrt{0}$<br>$l_1$                    | 0<br>$\boldsymbol{0}$ | $1$ <sup>t</sup><br>0 <sup>1</sup> | $\boldsymbol{0}$ | $I_{dcn}$        | $I_{dcp}$        | 0               | $\sqrt{3}$                             | $\overline{\pi}$<br>$\overline{2}$  | $V_c - V_b$ |
| $I_0[aa]$ | $\mathsf{I}$<br>l 1                    | $\bf{0}$<br>0         | 0 <sup>t</sup><br>0 <sup>1</sup>   | 0                | 0                | 0                | 0               | 0                                      | $\bf{0}$                            | 0           |
| $I_0[bb]$ | r0<br>L0                               |                       | $01^{\overline{t}}$<br>0           | 0                | 0                | 0                | 0               | 0                                      | $\bf{0}$                            | 0           |
| $I_0[cc]$ | [O<br>L0                               | 0                     | $11^t$                             | 0                | 0                | 0                | 0               | 0                                      | $\bf{0}$                            | 0           |

Tableau 1.1 : Etats des interrupteurs et vecteurs de commutation du redresseur.

Le diagramme des vecteurs spatiaux du redresseur, montré dans la figure 1.2, est divisé en six secteurs. Pour synthétiser *Iin* deux vecteurs de courants adjacents *I*<sup>δ</sup> ,*I*<sup>γ</sup> avec les rapports cycliques *d*δ, *d*γ et un vecteur à courant nul (*I*<sub>0</sub>) sont sélectionnés en fonction du secteur qui se trouve (dans le secteur 1 *I*<sub> $\gamma$ </sub> = *I*<sub>1</sub> ,*I*<sub>δ</sub> = *I*<sub>2</sub>). La proportion entre les vecteurs de courant adjacents (*I*<sub>δ</sub> ,*I*<sub> $\gamma$ </sub>) définit la direction et le vecteur nul contrôle l'amplitude de *Iin*, la figure 1.3 montre le vecteur de référence de courant *Iin* dans un secteur de l'hexagone de courant.

![](_page_15_Figure_2.jpeg)

FIGURE 1.3: Synthèse de vecteur courant de référence dans un secteur donnée

Si les courants d'entrée sont considérés constants pendant une période de commutation *T<sup>s</sup>* , le vecteur de référence est exprimé comme suit :

$$
I_{in} = d_{\gamma}I_{\gamma} + d_{\delta}I_{\delta}
$$
\n(1.3)

Les rapports cycliques de *I*<sup>δ</sup> ,*I*<sup>γ</sup> et *I*<sup>0</sup> sont donnés par la relation (1.4), Où *m<sup>I</sup>* est l'indice de modulation pour l'étage redresseur et θ*in* est l'angle de *Iin*, dans le secteur respectif.

$$
\begin{cases}\n d_{\gamma} = m_I \sin(\frac{\pi}{3} - \theta_{in}) = \frac{T_{\gamma}}{T_{s}} \\
 d_{\delta} = m_I \sin(\theta_{in}) = \frac{T_{\delta}}{T_{s}} \\
 d_0 = 1 - d_{\delta} - d_{\gamma} \\
 0 \le m_I = \frac{|I_{in}|}{|I_{red}|} \le 1\n\end{cases}
$$
\n(1.4)

Dans l'IMC3n, le redresseur est toujours contrôlé pour fournir une tension moyenne maximale du bus continu de sorte que l'indice de modulation maximal peut être obtenu, afin que la modulation sur l'étage onduleur contrôle le rapport global de transfert de tension. Par conséquent, le vecteur de courant à zéro peut être éliminé et la séquence de commutation de redresseur est maintenant constituée seulement par les deux vecteurs de courant adjacents *I*<sub>δ</sub>, *I*<sub>γ</sub>.

En utilisant l'équation (1.4), les cycles de fonctionnement de l'étage redresseur ajustée sont déterminés avec la relation (1.5), où l'indice de modulation  $m<sub>I</sub> = 1$ .

$$
d_{\gamma}^{R} = \frac{d_{\gamma}}{d_{\gamma} + d_{\delta}} \qquad , d_{\delta}^{R} = \frac{d_{\delta}}{d_{\gamma} + d_{\delta}} \tag{1.5}
$$

La forme de la tension intermédiaire sur une période en éliminant le vecteur nul est représentée ci- dessous (figure 1.4).

![](_page_16_Figure_4.jpeg)

FIGURE 1.4: La forme de la tension intermédiaire *Vpn* en éliminant le vecteur nul

En raison de l'annulation du vecteur à courant zéro, la tension moyenne de la liaison DC n'est plus constante et doit être recalculée (1.6), de sorte que sa valeur peut être utilisée pour compenser l'indice de modulation de l'étage onduleur *mu*.

$$
V_{dc-moy} = d_{\gamma}^{R} V_{l\gamma} + d_{\delta}^{R} V_{l\delta} \text{ et } m_{u} = \frac{\sqrt{3}|V_{ref}|}{V_{dc-moy}}
$$
(1.6)

L'étage onduleur est modulée en fonction des tensions de liaison DC, *Vpo* et *Von* montré sur la figure 1.5.

![](_page_17_Figure_0.jpeg)

![](_page_17_Figure_1.jpeg)

FIGURE 1.5: Les tensions de liaison DC, *Vpo* et *Von* , fourni par le redresseur

#### 1.2.3 Etage onduleur

Dans cet étage, il y a 27 combinaisons possibles des états des interrupteurs, ces combinaisons définissent 19 vecteurs de tension de sortie, qui peuvent être subdivisés en 4 familles [4] :

- Vecteur zéro  $(V_0)$ : Représentant trois états de commutation  $[1\ 1\ 1]$ ,  $[0\ 0\ 0]$  et  $[-1\ -1\ -1]$ , l'amplitude de ce vecteur  $V_0$  est nulle;
- Petit vecteur  $(V_1 \land V_6)$  tous ayant une grandeur  $\frac{1}{3}V_{dc}$ . Chaque petit vecteur a deux états de commutation, un contenant [1] et l'autre contenant [-1] et ils ont classé de type P ou N, alors cette famille a 12 états ( *V*1*<sup>P</sup>* [1 0 0] , *V*1*<sup>N</sup>* [0 -1 -1] , *V*2*<sup>P</sup>* [1 1 0] , *V*2*<sup>N</sup>* [0 0 -1] , *V*3*<sup>P</sup>* [0 1 0] , *V*3*<sup>N</sup>* [-1 0 -1] ,*V*4*<sup>P</sup>* [0 1 1] ,*V*4*<sup>N</sup>* [-1 0 0] ,*V*5*<sup>P</sup>* [0 0 1] ,*V*5*<sup>N</sup>* [-1 -1 0] ,*V*6*<sup>P</sup>* [1 0 1] ,*V*6*<sup>N</sup>* [0 -1 0] );
- Moyens vecteurs  $(V_7 \land V_{12})$  pour chaque vecteur, on a un état de commutation alors cette famille a 6 états (*V*<sub>7</sub> [1 0 1], *V*<sub>8</sub> [0 1 -1], *V*<sub>9</sub> [-1 1 0], *V*<sub>10</sub> [-1 0 1], *V*<sub>11</sub> [1 -1 1], *V*<sub>12</sub> [1 -1 0] ), tous ayant une grandeur  $\frac{\sqrt{3}}{3}$  $rac{73}{3}V_{dc}$ ;
- Grands vecteurs  $(V_{13} \land V_{18})$  pour chaque vecteur, on a un état de commutation alors le nombre des états dans cette famille a 6 états (*V*<sup>13</sup> [1 -1 -1] , *V*<sup>14</sup> [1 1 -1] , *V*<sup>15</sup> [-1 1 -1] , *V*<sup>16</sup>  $[-1 \ 1 \ 1]$ ,  $V_{17}$   $[-1 \ -1 \ 1]$ ,  $V_{18}$   $[1 \ -1 \ 1]$ ), tous ayant une grandeur  $\frac{2}{3}V_{dc}$ ;

Les positions discrètes du vecteur de tension de référence  $V_{ref}$  divise le diagramme vectoriel en six secteurs triangulaires, chaque secteur est composé de quatre régions triangulaires (figure 1.6).

![](_page_18_Figure_1.jpeg)

FIGURE 1.6: Diagramme vectoriel de l'onduleur à trois niveaux [4].

A partir des états des différents vecteurs, on constate que certains états de l'onduleur à trois niveaux sont des états redondants, c'est-à-dire ils produisent les mêmes tensions de sortie. Dans ce cas, on peut choisir l'état redondant à appliquer pour minimiser le nombre de commutation des interrupteurs, ce qui conduit à la minimisation des pertes en puissance de l'onduleur [6].

#### • Calcul des rapports cyclique

Le vecteur de sortie de référence  $V_{ref}$  peut-être synthétisé en utilisant les trois vecteurs les plus proches et ses vecteurs sont sélectionnés en fonction du triangle où le vecteur  $V_{ref}$  est localisé, ce vecteur peut être exprimé, sur une période d'échantillonnage *T<sup>s</sup>* :

$$
V_{ref} = |V_{ref}|e^{i\theta} = \frac{T_x V_x + T_y V_y + T_z V_z}{T_s} = d_x V_x + d_y V_y + d_z V_z
$$
\n(1.7)

- $V_x$ ,  $V_y$ ,  $V_z$ : Représentants les apex du triangle contenant  $V_{ref}$ ;
- $\bullet$   $\theta$  : C'est la position angulaire du vecteur  $V_{ref}$  à l'intérieur d'un secteur;
- $T_x$ ,  $T_y$ ,  $T_z$ : Sont les durées d'application des vecteurs  $V_x$ ,  $V_y$ ,  $V_z$  respectivement à la sortie de l'onduleur. Ils sont reliés par l'équation :

$$
T_x + T_y + T_z = T_s \text{ et } d_x + d_y + d_z = 1 \tag{1.8}
$$

Pour illustrer, lorsque la tension de référence est située dans la région 2 du secteur I, alors les vecteurs les plus proches à la tension de référence sont *V*<sup>1</sup> , *V*<sup>7</sup> , *V*<sup>2</sup> , comme le montre la figure (1.7).

![](_page_19_Figure_1.jpeg)

FIGURE 1.7: Synthétisation du vecteur de tension de référence dans le secteur I.

D'après [4], nous avons déduit du tableau 1.2 définie ci-dessous, les rapports cycliques pour  $V_{ref}$  dans le secteur I :

| Région |                              |                              |                              |  |  |  |  |  |  |
|--------|------------------------------|------------------------------|------------------------------|--|--|--|--|--|--|
|        | $2.m_u \sin(\pi/3 - \theta)$ | $1-2.m_u \sin(\pi/3+\theta)$ | $2.m_u \sin(\theta)$         |  |  |  |  |  |  |
|        | $1-2.m_u \sin(\theta)$       | $-1+2.m_u\sin(\pi/3+\theta)$ | $1-2.m_u\sin(\pi/3-\theta)$  |  |  |  |  |  |  |
|        | $2-2.m_u\sin(\pi/3+\theta)$  | $2.m_u \sin(\theta)$         | $-1+2.m_u\sin(\pi/3-\theta)$ |  |  |  |  |  |  |
|        | $2.m_u \sin(\theta) - 1$     | $2.m_u \sin(\pi/3 - \theta)$ | $2-2.m_u\sin(\pi/3+\theta)$  |  |  |  |  |  |  |

Tableau 1.2 : Les rapports cycliques pour  $V_{ref}$  dans le secteur I [4].

Les rapports cycliques peuvent être calculés pour les secteurs (II à VI) en utilisant les équations du tableau 1.2 avec un multiple de π/3 soustrait du déplacement angulaire réel θ, de sorte que l'angle modifié se situe dans la plage entre zéro et  $\pi/3$ .

#### 1.2.4 Modulation complète du l'IMC3n

Dans l'objectif de maintenir l'équilibre courant d'entrée et tension de sortie pendant chaque séquence de commutation, la modulation de l'IMC3n doit combiner la modulation de l'étage redresseur ( *I*<sup>δ</sup> ,*I*<sup>γ</sup> ) et de l'étage onduleur (*Vx*,*Vy*,*V<sup>z</sup>* ).

Considérons un exemple où le vecteur *I<sub>in</sub>* est localisé dans le secteur 2 et  $V_{ref}$  dans la région 2 du secteur I, pour l'étage redresseur les vecteurs sélectionnés sont :  $I_1 = I_\gamma$  et  $I_2 = I_\delta$ , et pour l'étage onduleur sont :  $V_1 = V_x$ ,  $V_7 = V_y$ ,  $V_2 = V_z$ ; en se basant sur la modulation SVM.

Pour assurer le nombre minimum de transitions de commutation et réduire les harmoniques de la tension de sortie, on choisit une séquence des états qui consiste à arranger en double séquence les vecteurs de tension sélectionnés pour l'étage onduleur (séquence inversé sur la 2*éme* demi-période) *V*<sub>1</sub> − *V*<sub>7</sub> − *V*<sub>2</sub> − *V*<sub>1</sub> − *V*<sub>2</sub> − *V*<sub>7</sub> − *V*<sub>1</sub>. Sur la base de cet exemple, le modèle de modulation pour le convertisseur matriciel à trois niveaux est représenté à la figure 1.8.

![](_page_20_Figure_2.jpeg)

FIGURE 1.8: Modèles de commutation de l'IMC3n [12]

# 1.3 Structure de la commande vectorielle indirecte à flux rotorique orienté (IRFOC)

Le principe de IRFOC est de contrôler les deux composantes ( *isd*,*isq* ) du courant statorique, selon qu'on utilise une alimentation contrôlée en courant ou en tension.

L'alimentation contrôlée en tension, consiste à imposer les tensions de références qui conviennent pour réguler les courants. La technique de modulation SVM est très employée, elle permet le réglage de la fréquence et de l'amplitude des grandeurs de sortie de l'onduleur du l'IMC3n et réduit les harmoniques des courants statoriques. C'est pour cette raison que nous avons retenu ce type d'alimentation pour notre travail [11].

Pour assurer un découplage entre flux et couple, et un contrôle dynamique des deux grandeurs : vitesse et flux [10] :

- La composante d'axe 'd' du courant statorique joue le rôle de l'excitation et permet de régler la valeur du flux dans la machine;
- la composante d'axe 'q' du courant statorique joue le rôle du courant induit et permet de contrôler le couple.

L'implantation effective de la commande vectorielle nécessite la réalisation d'une structure de contrôle des courants. Elle permet à partir de consignes de flux et de couple d'imposer une amplitude et une orientation correctes du courant dans le référentiel fixe.

# 1.4 Mise en équation de la commande IRFOC

La mise en œuvre de la commande vectorielle à flux rotorique orienté est basée sur l'orientation du repère tournant d'axes d-q, tel que l'axe 'd' soit confondu avec la direction de φ*<sup>r</sup>* (figure 1.9).

![](_page_21_Figure_3.jpeg)

FIGURE 1.9: Représentation de l'orientation du flux rotorique dans le repère d-q

L'orientation du flux magnétique selon l'axe direct conduit à l'annulation de sa composante en quadrature, on a alors :

$$
\begin{cases}\n\phi_{rd} = \phi_r \\
\phi_{rq} = 0\n\end{cases}
$$
\n(1.9)

Les équations des tensions rotoriques et celles des flux dans [13] deviennent alors :

$$
\begin{cases}\nR_r I_{rd} + \frac{d}{dt} \phi_{rd} = 0 \\
R_r I_{rq} + \omega_s \phi_{rd} = 0\n\end{cases}
$$
\n(1.10)\n
$$
\begin{cases}\nL_s \sigma I_{sd} + \frac{L_m}{L_r} \phi_{rd} = \phi_{sd} \\
L_s \sigma I_{sq} = \phi_{sq}\n\end{cases}
$$
\n(1.11)

On remplace l'équation (1.11) dans les équations des tensions statoriques présentes dans [13] et nous obtiendrons donc les composantes des tensions statoriques :

$$
\begin{cases}\nV_{sd} = R_s I_{sd} + L_s \sigma \frac{dI_{sd}}{dt} + \frac{L_m}{L_r} \frac{d\phi_{rd}}{dt} - \omega_s L_s \sigma I_{sq} \\
V_{sq} = R_s I_{sq} + L_s \sigma \frac{dI_{sq}}{dt} + \omega_s \frac{L_m}{L_r} \phi_{rd} + \omega_s L_s \sigma I_{sd}\n\end{cases} (1.12)
$$

#### Estimation de ω*<sup>s</sup>* et de θ*<sup>s</sup>*

Dans la commande IRFOC la pulsation statorique est déterminée indirectement depuis, la mesure de la vitesse mécanique et la relation suivante [13] :

$$
\omega_{sl} = \frac{L_m}{T_r} \frac{I_{sq}}{\phi_{rd}}
$$
\n(1.13)

donc :

$$
\omega_s = p\Omega + \frac{L_m}{T_r} \frac{I_{sq}}{\phi_{rd}} \tag{1.14}
$$

Nous remarquons l'apparition de la constante de temps rotorique, qui est un paramètre influent sur les performances de cette commande. La position θ*<sup>s</sup>* , est déterminée ensuite par l'intégration de ω*<sup>s</sup>* .

$$
\theta_s = \int \omega_s dt \tag{1.15}
$$

#### Estimation du couple électromagnétique

Il découle de l'expression du couple électromagnétique à une nouvelle relation suivante :

$$
\Gamma_e = p \frac{L_m}{L_r} I_{sq} \phi_{rd} \tag{1.16}
$$

![](_page_22_Figure_12.jpeg)

FIGURE 1.10: Description de l'estimateur du couple et de la position

Il devient tout à fait clair qu'en fixant la valeur de  $\phi_{rd}$  à une valeur de référence  $\phi_{ref}$ , le couple ne dépendra que du courant statorique *Isq* (comme dans le cas d'une MCC à excitation séparée), qui est le but de la commande vectorielle. Les équations de la machine sont résumées dans (1.17) :

$$
\begin{cases}\nV_{sd} = \left(R_s - \frac{R_r L_m^2}{L_r^2}\right)I_{sd} + L_s\sigma \frac{dI_{sd}}{dt} - \frac{R_r L_m}{L_r^2}d\phi_{rd} - \omega_s L_s\sigma I_{sq} \\
V_{sq} = \left(R_s - \frac{R_r L_m^2}{L_r^2}\right)I_{sq} + L_s\sigma \frac{dI_{sq}}{dt} + p\Omega \frac{L_m}{L_r^2}d\phi_{rd} + \omega_s L_s\sigma I_{sd} \\
\omega_s = p\Omega + \frac{L_m}{T_r} \frac{I_{sq}}{\phi_{rd}} \\
\Gamma_e = p\frac{L_m}{L_r}I_{sq}\phi_{rd} \\
J\frac{d\Omega_r}{dt} = \Gamma_e - \Gamma_r - f\omega \\
T_r \frac{d\phi_{rd}}{dt} + \phi_{rd} = L_r I_{sq}\n\end{cases} \tag{1.17}
$$

On remarque dans ces équations que ( *Vsd*,*Vsq* ) dépendent à la fois des courants des deux axes choisis comme variables d'états ( *Isd*,*Isq* ) donc ils influent sur le flux et le couple. Il est alors indispensable de procéder au découplage des termes couplés [9 , 10].

# 1.5 Découplage par compensation

Différentes techniques de découplage existent : découplage par retour d'état, découplage statique ou le découplage par compensation, que nous allons présenter ci-dessous [9].

La compensation a pour but de découpler les axes d-q. Ce découplage permet d'écrire les équations de la machine, et de la partie régulation d'une manière simple et ainsi de calculer aisément les coefficients des régulateurs [9].

En considérant une dynamique longue du flux en basse vitesse  $\left(\frac{d\phi_{rd}}{dt}\right)$  $\frac{\partial u}{\partial t} = 0$ ) par rapport aux courants , alors les équations de tensions sont réécrites en introduisant l'opérateur de Laplace 's' de la manière suivante :

$$
\begin{cases}\nV_{sd} = (R_s + sL_s\sigma)I_{sd} - \omega_s L_s\sigma I_{sq} \\
V_{sq} = (R_s + sL_s\sigma)I_{sq} + \omega_s \frac{L_m}{L_r}\phi_{rd} + \omega_s L_s\sigma I_{sd}\n\end{cases}
$$
\n(1.18)

En ajoutant des termes de compensation  $e_{sd}$  *et e<sub>sd</sub>* les nouvelles variables de commande  $V_{sd}^*$ ,  $V_{sq}^*$ s'écrivent alors comme suit :

$$
\begin{cases}\nV_{sd}^* = (R_s + sL_s\sigma)I_{sd} = V_{sd} + \left(\omega_s L_s\sigma I_{sq}\right) = V_{sd} + e_{sd} \\
V_{sq}^* = (R_s + sL_s\sigma)I_{sq} = V_{sq} - \left(\omega_s \frac{L_m}{L_r} \phi_{rd} + \omega_s L_s\sigma I_{sd}\right) = V_{sq} - e_{sd}\n\end{cases}
$$
\n(1.19)

Avec : (\*) désignant la variable de commande ou de référence.

Ainsi les actions sur les axes d et q sont découplées comme représenté dans le schéma de la figure 1.11.

![](_page_24_Figure_3.jpeg)

FIGURE 1.11: Les nouvelles commandes obtenues

Les tensions  $V_{sd}$ ,  $V_{sq}$  sont alors reconstituées à partir des tensions  $V_{sd}^*$ ,  $V_{sd}^*$  (figure 1.12).

![](_page_24_Figure_6.jpeg)

FIGURE 1.12: Reconstitution des tensions  $V_{sd}$ ,  $V_{sq}$ 

Le schéma global de la commande vectorielle de la machine asynchrone alimentée en tension est illustré sur la figure (1.13). Les composants de ce système sont détaillés dans les paragraphes suivants.

La modulation vectorielle (SVM) agit sur l'onduleur de tension de l'IMC3n et joue un rôle essentiel avec des conséquences sur toutes les performances du système. Cette modulation joue le rôle d'interface entre la commande vectorielle et la machine électrique associée dont le principe consiste à imposer aux bornes de la machine, des tensions, hachées à fréquence fixée, de manière à ce que le fondamental de la tension soit le plus proche possible des tensions de référence obtenues à partir des régulateurs des courants de la commande vectorielle.

![](_page_25_Figure_1.jpeg)

FIGURE 1.13: Schéma global de la commande vectorielle [13]

## 1.6 Calcul des régulateurs

Dans notre commande il y a trois régulateurs IP, un pour la régulation de la vitesse et deux pour les courants *isd*,*isq*. Notons qu'une structure IP a été utilisée dans la boucle de régulation de la vitesse, elle est parfois bien meilleure que celle à régulateur PI classique [46].

#### 1.6.1 Boucles de régulations des courants

Le contrôle du couple et du flux de la machine nécessite la mise en œuvre de boucles de régulation des courants statoriques d'axes d et q [13]. Pour effectuer la synthèse des régulateurs, nous allons utiliser le système d'équations statoriques issues du modèle de la machine.

#### • Régulateur du courant *isd*

Le régulateur du courant *i<sub>sd</sub>* fourni la tension  $V_{sd}^*$  de référence d'après l'équation (1.20) sur le nouveau système découplé. La boucle de régulation est alors comme indiqué à la figure (1.14). La fonction transfert du régulateur PI est donnée par :

$$
C_i(s) = K_{pi} + \frac{K_{ii}}{s}
$$
\n
$$
(1.20)
$$

![](_page_26_Figure_1.jpeg)

FIGURE 1.14: Boucle de régulation du courant *isd*

La fonction de transfère en boucle ouverte du système est donc :

$$
G_0 = K_{pi} \left( s + \frac{K_{ii}}{K_{pi}} \right) \frac{1}{s} \frac{\frac{1}{\sigma L_s}}{\frac{R_s}{\sigma L_s} + s} \tag{1.21}
$$

Par compensation de pole :  $\frac{K_{ii}}{K_{ii}}$ *Kpi*  $=\frac{R_s}{I}$ σ*L<sup>s</sup>* On obtient alors :

$$
G_0 = \frac{K_{pi}}{s} \frac{1}{\sigma L_s} \tag{1.22}
$$

En boucle fermée :

$$
G_F = \frac{\frac{K_{pi}}{s\sigma L_s}}{\frac{K_{pi}}{s\sigma L_s} + 1} = \frac{1}{\frac{\sigma L_s}{K_{pi}}s + 1} = \frac{1}{\tau s + 1}
$$
(1.23)

Avec :  $\tau =$ σ*L<sup>s</sup> Kpi*

Les valeurs des régulateurs *KPi*,*Kii* dans l'équation (1.24) sont déterminées pour un temps de réponse pour le mode électrique choisi à  $\tau = 0.001s$ .

$$
\begin{cases}\nK_{pi} = \frac{\sigma L_s}{\tau} \\
K_{ii} = K_{pi} \frac{R_s}{\sigma L_s}\n\end{cases}
$$
\n(1.24)

#### • Régulateur du courant *isq*

En procédant de la même manière que pour le régulateur de *isd* on déterminera les coefficients du régulateur de courant *i*<sub>sq</sub> qui fournit la tension de référence *V*<sup>∗</sup><sub>sq</sub> . Le schéma de régulation du courant *isq* est représenté sur la figure.1.15, on remarque que c'est la même que pour le courant *isd*.

![](_page_27_Figure_1.jpeg)

FIGURE 1.15: Boucle de régulation du courant *isq*

### 1.6.2 Boucle de régulation de la vitesse

Une solution consiste à remplacer le correcteur PI (de vitesse) par un boucle fermée, on obtient une fonction de transfert de la forme : correcteur IP [8].

#### • Régulateur IP

Dans ce régulateur seul l'erreur est intégrée, la partie proportionnelle est introduite à la sortie comme présentée sur la figure 1.16.

![](_page_27_Figure_7.jpeg)

FIGURE 1.16: Diagramme bloc du régulateur IP

Il est prouvé qu'un régulateur IP est équivalent à un régulateur PI doté d'un filtre de premier ordre à l'entrée, ce qui réduit considérablement les dépassements [9]. En boucle fermée, on obtient une fonction de transfert de la forme, En considérant le couple de charge comme perturbation  $(\Gamma_r = 0)$ :

$$
\Omega = \frac{1}{\frac{J}{K_{i\Omega}K_{p\Omega}}s^2 + \left(\frac{K_{p\Omega} + f}{K_{i\Omega}K_{p\Omega}}\right)s + 1} \Omega^*
$$
\n(1.25)

On peut voir que la vitesse de moteur est représentée par l'équation différentielle du second ordre. La fonction de transfert d'un système du deuxième ordre en boucle fermée est caractérisée par :

$$
G(s) = \frac{1}{\frac{1}{\omega_n^2} s^2 + \left(\frac{2\xi}{\omega_n}\right) s + 1} \tag{1.26}
$$

Par l'identification de l'expression (1.25) par l'expression (1.26), nous obtenons :

$$
\begin{cases}\nK_{p\Omega} = 2\xi \omega_n J - f \\
K_{i\Omega} = \frac{\omega_n^2 J}{K_{p\Omega}}\n\end{cases}
$$
\n(1.27)

Les gains du correcteur sont obtenus pour avoir un temps de réponse minimal tout en assurant l'absence de dépassement. Cette technique concerne d'imposer des valeurs de la constante d'amortissement ( $\xi = 1$ ) et de la pulsation naturelle ( $\omega_n = 8$ ) pour déterminer les coefficients  $K_{i\Omega}$ ,  $K_{p\Omega}$ .

La rapidité des boucles internes de mode électrique par rapport aux boucles externes du flux et de vitesse, impose le choix de la dynamique de vitesse à  $\omega_n = 8$ , pour que la machine ait le temps de se magnétiser et d'atteindre donc la référence du flux [10].

### 1.7 Conclusion

Dans ce chapitre, nous avons fait la commande de la machine asynchrone par la commande vectorielle indirecte à flux rotorique orienté en utilisant un régulateur de vitesse et un régulateur de courant statorique, la machine est toujours alimenté par le convertisseur IMC3n. Cette commande, nous a permis de pouvoir contrôler la machine asynchrone et rendre son comportement proche d'une MCC, ce qui est assuré par le découplage entre le couple et le flux.

Nous avons détaillé les deux techniques de commande, à savoir la commande vectorielle indirecte à flux rotorique orienté et la stratégie de commande SVM vectorielle de convertisseur IMC3n.

# Chapitre 2

# Simulation et interprétations des résultats

## 2.1 Introduction

Il est intéressant de noter que l'étude de la commande vectorielle sur la machine asynchrone dépende du système de contrôle et des performances exigées par le cahier de charge.

Dans ce travail, on a choisi l'étude du fonctionnement moteur de la machine asynchrone avec les conditions suivantes :

- Alimentation par convertisseur matriciel commandé par la technique de modulation vectorielle SVM;
- Commande vectorielle indirecte;
- Le repère de commande est relié au champ tournant.

Nous avons développé le modèle d'une commande vectorielle indirecte dans l'environnement MATLAB/SIMULINK afin de réaliser une série de simulation, dans le but d'évaluer les performances de cette technique en poursuite, en régulation et face à des variations paramétriques.

# 2.2 Illustration graphique de ce découplage

Nous avons simulé le système d'entrainement de la figure 1.13 sous l'environnement Matlab/- Simulink, dans des différents cas de fonctionnement tels que la variation de charge, de la vitesse pour la machine asynchrone dont les paramètres sont dans l'annexe (A).

La figure (2.1) résume les résultats obtenus concernat l'evolution de la vitesse de rotation ainsi que du couple développé par la machine. En plus, l'evolution du courant statoriques et le flux direct et en quadrature. pour une consigne de vitesse de 110*rad*/*s* avec une consigne du flux φ*re f* maintenue constante à sa valeur nominale 1.14*W b*.

![](_page_30_Figure_4.jpeg)

(b) Couple électromagnétique

![](_page_31_Figure_1.jpeg)

FIGURE 2.1: Commande vectorielle de la machine asynchrone alimentée par l'IMC3n

#### 2.2.1 Interprétations selon la variation de la charge

Les résultats de cette simulation montrent que pour la variation de charge fig  $(2.1)$ , les grandeurs telles que la vitesse, le couple, les flux et les courants sont influencés par cette variation, présenter une légère variation de ces grandeurs d'où le système est parfaitement commandé.

La courbe des flux montre également un découplage entre le couple électromagnétique Γ*<sup>e</sup>* et le flux rotorique, le découplage est parfaitement réalisé (φ*rq* = 0).

Nous constatons également que le couple électromagnétique suit la consigne, le courant de phase statorique suit parfaitement la variation de la charge.

#### 2.2.2 Interprétations selon l'inversion de la vitesse

Suivant ce test de l'inversion du sens de rotation de la vitesse (110 rad/s à –110 rad/s) avec une charge nulle, les résultats montre que la réponse en vitesse suit parfaitement la consigne avec un même temps de réponse et une erreur nulle. Le couple suit la valeur nulle avec certains pics lors du passage d'un mode à l'autre.

On remarque l'apparition de pics dans le couple et dans les courants statoriques de phases ainsi qu'aux flux rotoriques, lors de l'inversion de la vitesse, puis il y a stabilisation en régime permanent. Le couplage entre le flux et le couple est intact lors de ce test.

## 2.3 Sensibilité à la variation de la résistance rotorique

Lorsque la machine est alimentée par un convertisseur matriciel indirect à trois niveaux, la commande à flux rotorique orienté (IRFOC) est sensible à la variation de la résistance rotorique et par conséquent à la constante de temps rotorique.

En effet, pour plusieurs raisons, la résistance rotorique est variable dans le temps en fonction surtout de la température et de l'état du circuit magnétique (saturation). Étant donné que le rotor n'est très souvent pas accessible. Cette inaccessibilité au rotor, nous amène à utiliser des estimateurs. Cependant, la sensibilité des estimateurs de flux, couple, résistance rotorique ou constante de temps rotorique aux variations des paramètres de la machine.

Nous avons testé par simulation l'influence de ce changement de valeur de résistance rotorique sur les performances de réglage de la vitesse et le flux rotorique.

![](_page_33_Figure_0.jpeg)

chapitre2. Simulation et interprétations des résultats

![](_page_34_Figure_1.jpeg)

FIGURE 2.2: Test de robustesse pour la variation de la résistance rotorique

#### 2.3.1 Interprétations selon la variation de la résistance rotorique

La figure 2.2 représente la variation de la résistance rotorique, qui permet de tester l'impact de la variation de *R<sup>r</sup>* sur le flux et le couple électromagnétique et la vitesse, et l'effets de la variation de *R<sup>r</sup>* est prédominant sur le flux lorsque la machine fonctionne en charge.

Lorsque la résistance rotorique est à sa valeur de référence le flux rotorique est orienté suivant l'axe direct comme supposé par la stratégie de commande vectorielle (φ*rq* = 0). On remarque au moment de variation de la résistance rotorique, le flux rotorique est dévié de l'axe direct, entrant ainsi en contradiction avec la stratégie de commande vectorielle qui va être déréglé alors que le découplage est touché.

## 2.4 conclusion

Toute stratégie de contrôle a des inconvénients, et ceux de la commande vectorielle à flux orienté sont sa complexité d'implantation, et sa sensibilité aux variations des paramètres de la machine. Pour cela, on a effectué le test de robustesse pour l'inversion de la vitesse, la charge et la variation de résistance rotorique. Les résultats de simulation montrent que la commande vectorielle est sensible à la variation paramétrique (résistance rotorique).

L'intégration de la commande vectorielle avec l'IMC3n commandée par la modulation vectorielle (SVM) réduit les harmoniques des courants statoriques, et améliore en régime permanent le problème d'ondulations du couple, flux et courants.

# Conclusion Générale

Le travail est effectué dans le cadre de ce mémoire porte sur l'estimation adaptative de l'orientation du flux rotorique selon la variation de la vitesse et de la charge et de la résistance rotorique dans le cas d'un commande vectorielle indirecte de la machine asynchrone alimentée par un convertisseur matriciel à trois niveaux.

En premier lieu nous avons établi le modèle de convertisseur matriciel à trois niveaux. Puis, nous avons présenté en détails l'algorithme de la commande SVM pour chaque étage du convertisseur (redresseur et onduleur).

Ensuite, nous avons donner les principes de bases la commande vectorielle indirecte par orientation de flux rotorique alimentée par un onduleur de tension du convertisseur, qui permet d'imposer a la machine asynchrone un comportement semblable a celle de la machine a courant continu a excitation séparée

En revanche, on trouve une complexité plus grande de la commande, et particulièrement lorsqu'il s'agit d'une commande en tension, ce qui nécessite des boucles de régulation en plus.

Les résultats obtenus par la commande vectorielle indirecte montrent bien un découplage parfait, mais ce dernier est affecté par les variations des paramètres de la machine, ce qui représente l'inconvénient majeur de la commande vectorielle.

# Bibliographie

- [1] M .Y .Lee "Three-level Neutral-point-clamped Matrix Converter Topology", Thèse De Doctorat, university of Nottingham, March 2009.
- [2] K. Ghedamsi "Contribution à la modélisation et la commande d'un convertisseur direct de fréquence Application à la conduite de la machine asynchrone " Thèse de Doctorat à l'école nationale polytechnique, Alger, 2008.
- [3] L. Aït Oubelli "Mise en œuvre d'un Modèle Générique du Convertisseur Matriciel Dans Les Environnements Emtp-Rv Et Matlab/Simulink ". Mémoire de Master en sciences appliquées, École Polytechnique De Montréal, 2011.
- [4] Gebreel, Abd Almula GM "Simulation and implementation of two-level and three-level inverters by Matlab and RT-LAB. Diss". Thèse de doctorat. The Ohio State University., 2011.
- [5] K. Mostefa and T.Y. Lokmane " étude et réalisation de la commande MLI vectorielle d'un convertisseur matriciel " projet fin d'étude, ENP, Alger, 2011.
- [6] Djaafer Lalili. "MLI Vectorielle et Commande Non Linéaire du Bus Continu des Onduleurs Multiniveaux". Thèse de Doctorat, ENP, 2008.
- [7] Minari,Y. Shinohara,K. Ueda,R."PWM-rectifier/voltage-source inverter without DC link components for induction motor drive". IEE Proceedings-B, vol. 140, November 1993, pp. 363–368.
- [8] M. O. Mahmoudi " la commande de la machine asynchrone alimentée en tension", thèse doctorat à école nationale polytechnique, Alger ,1999.
- [9] M. Khafallah, "Contribution à la commande Vectorielle sans Capteur de la machine asynchrone", Thèse de doctorat d'état en génie électrique de l'université hassan IIMohammedia, 29 Juin 2007.
- [10] G. Buche "Commande Vectorielle de Machine Asynchrone en Environnement temps réel Matlab/Simulink ", PFE d'Ingénieur C.N.A.M. Grenoble 2001.
- [11] Dariusz L. Sobczuk "Application of ANN for Control of PWM Inverter Fed Induction Motor Drives", Ph.D. Thesis, University of Technology Faculty of Electrical Engineering Warsaw 1999.
- [12] Benachour, A., E. M. Berkouk, and M. O. Mahmoudi. "DTC-SVM control of induction machine fed by three level NPC matrix converter." Modelling, Identification and Control (IC-MIC), 2016 8th International Conference on IEEE, 2016.
- [13] Alkorta P., Barambones O., Garrido A. J., Garrido I."SVPWM Variable Structure Control of Induction Motor Drives", Industrial Electronics, ISIE. IEEE International Symposium on Volume, Issue, pp.1195 – 1200, June 2007.

# Annexe A

#### *Paramètres de la machine asynchrone :*

La machine asynchrone qui a été choisie, pour l'étude par simulation numérique, est une machine à cage d'écureuil. Ses caractéristiques principales sont les suivantes :

![](_page_38_Picture_229.jpeg)

#### *Paramètres du filtre d'entrée :*

![](_page_38_Picture_230.jpeg)

*Paramètres des régulateurs de la commande vectorielle (IRFOC) :*

![](_page_38_Picture_231.jpeg)

![](_page_38_Picture_232.jpeg)